# 平成 **21** 年度見学研修会報告

今年度の数学部会の見学研修会は,平成 21 年8月7日 (金) に東邦大学習志野キャンパス において実施され,県内の各高校から 52 名の先生方が参加されました。その内容の概略を 報告します。

### 1 はじめに

今回の見学研修会では,東邦大学理学部・ 薬学部のご協力により,参加者は午前の部, 午後の部それぞれ,大学の先生方による講義 またはコンピュータ実習から1講座ずつを 受講しました。また当日は,理学部と薬学部 の合同のオープンキャンパスも開催されてお り,その様子も見学することができました。

#### 2 開会

松本裕育部会長による開会の挨拶に続い て,薬学部長の井上義雄先生,理学部長の大 島範子先生から,それぞれの学部についての 説明をしていただきました。東邦大学では, 学生に対する教員の人数が多く,少人数制で きめ細かな教育が行われていること。また, 公開講座や理科教室,薬草園の見学会等を積 極的に実施し,高校生以下の生徒の理科・数 学ばなれを防ぐ努力をしているなどのお話が ありました。

#### 3 講義

参加者は,事前の参加希望調査に基づき,午 前の部として「セッション 1A」と「セッショ ン 1B | から1講座, 午後の部として「セッ ション 2A」と「セッション 2B」から1講座 をそれぞれ受講しました。

**(1)** セッション **1A**「4次元を見る」

## 講師:東邦大学理学部教養科数学教室 講師 野田 健夫 先生

この講座は,「Dimensions(次元)」の DVD を視聴しながら,途中その内容について野田 先生に解説していただくという形式ですす められました。「Dimensions」は,数学の啓 蒙のためのビデオです。まず、2次元の世界 からはじまります。地球上の点を2つの数字 で表す方法(世界地図作成の方法)やステレ オグラフ射影についての説明がありました。

次に,3次元の図形を理解しようとする2次 元生物の冒険が語られます。そして,数学者 ルートヴィヒ・シュレフリによって4次元の 図形が語られ,4次元の正多面体が紹介され ますが、それらは 24 個, 120 個, 600 個もの 面をもつという不思議な図形で,ここでは幾 何学的な直感と想像力が必要になります。美 しい映像とともに数学の豊かさやおもしろさ に触れることができました。

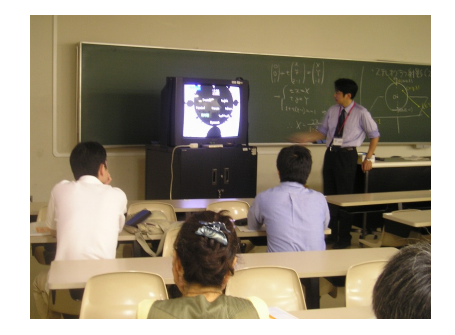

# **(2)** セッション **1B** 「数値計算ソフト **Scilab** の使い方と

## **KETpic** の基本」

講師:東葛飾高等学校 大橋 真也 先生 Scilab(サイラボ)は、数値計算ソフトで. 前半は,まず基本操作とヘルプの使い方につ いての説明の後,基本的な計算を行いました。 特殊な記号や関数がたくさんありましたが, どれも電卓的な関数で数値計算を目的とし たものであることがわかりました。次に,ベ クトル・行列の表し方と演算についての説明 がありました。行列の積,ベクトルの内積は もちろん,行列式や固有値,さらには行列の 対角化や固有ベクトルまで簡単なコマンドで 計算できることに驚かされました。後半は, グラフの表し方についての講習が行われ,主 に1つの画面に複数のグラフを描いたり、色 分けして表示したり,2次元のグラフの基本 について演習しました。最後にアニメーショ ンについての説明があり,少しだけ長いグラ フィックスのプログラムに挑戦し,きれいな

模様を描いて実習を終えました。内容の充実 したテキストが用意されていて,大変わかり やすい実習でした。

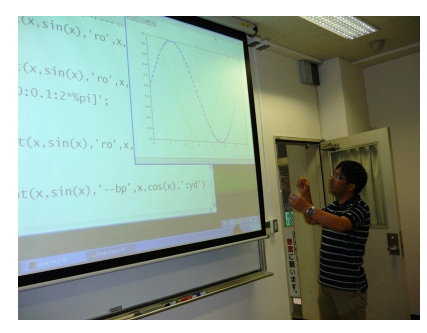

## **(3)** セッション **2A** 「統計力学におけるエントロピー」 講師:東邦大学理学部物理学科

准教授 河原林 透 先生 この講座では,自然科学における確率論的 記述をテーマとして「ボルツマンの関係式」 の説明からはじまり,エントロピーの性質や 熱力学の法則についての説明がありました。 物理学において,法則の応用,理解のために 数学は不可欠なものであることが実感できま した。

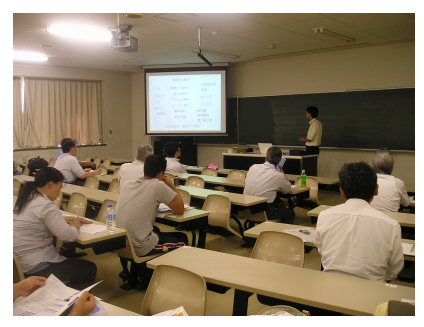

## 「音声情報圧縮の方法と携帯電話の悪用」 講師:東邦大学理学部情報科学科

教授 白木 善尚 先生 はじめに,音声加工技術のデモンストレー ションということで,人の声がどの程度コン トロール可能であるか,実際に聞き比べてみ ました。次に,いろいろな音の波形,スペク トルについて説明がありました。また,音声 情報圧縮の技術が携帯電話に利用されている ことから,音声の多様性表現に向けた研究や 「オレオレ詐欺」防止の研究もされていると のことです。

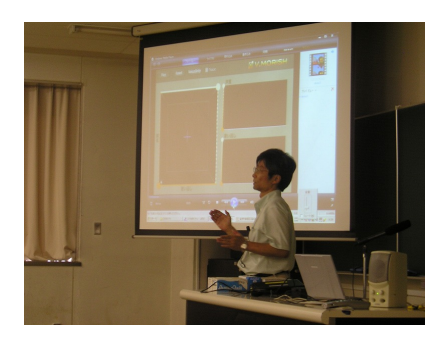

# **(4)** セッション **2B** 「**KETpic** を用いた挿図教材作成法」 講師:東邦大学薬学部数学教室

#### 教授 高遠 節夫 先生

KETpic(ケトピック) とは, Maple や Mathematica などの数式処理システム (CAS) や Scilab などの数値計算ソフトを 用いて,TEX 文書に挿入する図を作成する CAS のマクロパッケージです。「TEX で教 材を作りたい。でも図を入れるのは面倒だ。」 そのとき有効なソフトが KETpic で、立体 的な図やチャート図もきれいに作れるのが 特徴です。この演習では,  $y = \sin x$  を例に とり、そのグラフを TFX のファイルに挿入 しました。途中の手順や準備がやや複雑で, とまどう先生方も見られましたが,出来上が る図は正確できれいなものでした。実際に描 かれた図を見て,修正したい点があれば,手 軽に修正することができます。その後,デー タの結合の応用として,サイクロイドを取り 上げ,描きました。無数の円とその円周上の 点の軌跡が大変鮮やかでした。最後に領域の 斜線塗りについての説明がありました。平面 上の領域の斜線塗りは,コマンド Hatchdata を用います。放物線と直線を例にして,いろ いろな領域を図示することができました。大 変中味の濃い内容で,有意義な実習となりま した。

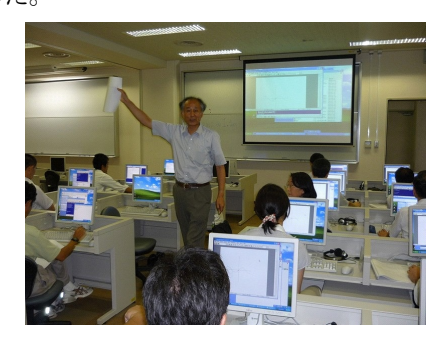